Tutorial on using H5RESULTS

1. Add to the Mplus input the following command and option. For example,

SAVEDATA: H5RESULTS = results.h5:

It is not necessary to name the file with the h5 file extension, but doing so will make it clear that the file is in Hierarchical Data Format version 5 (HDF5).

- 2. Run Mplus. Mplus creates the file results.h5 and saves various results in H5 format.
- 3. If you have not done so, download the RH5results.zip file from the Mplus website at [www.statmodel.com.](http://www.statmodel.com/) Uncompress the RH5results.zip file. Make note of the folder that you have extracted the files.
- 4. Open R. Source the results.R script file from the downloaded package.
- 5. In R, set source\_dir to the folder containing results.R file. This is currently necessary for the script to locate the supplementary files (result\_sections.csv, summary\_analysis.csv, and summary\_data.csv). The R functions require the rhdf5 package from Bioconductor. If the package is not already installed or loaded, the script file will automatically install and/or load the package. You may be prompted to install other dependencies required by the rhdf5 package. This step is only required the first time.
- 6. To view the results saved in results.h5, use the mplus.view.results() function. For example:

> mplus.view.results('results.h5')

## This produces the following information:

Use the following functions to view the available results.

```
- Input instructions
   - mplus.print.input.instructions
- Summary of Analysis
   - mplus.print.summary.analysis
- Model Fit Information
   - mplus.print.model.fit.information
- Model Results
    - mplus.print.model.results
- Confidence Intervals of Model Results
   - mplus.print.confidence.intervals
- Standardized Model Results
   - mplus.print.standardized.model.results
- Confidence Intervals of Standardized Model Results
   - mplus.print.standardized.confidence.intervals
- R-Square
   - mplus.print.rsquare
- Model Modification Indices
   - mplus.print.model.modification.indices
```
These functions can be used to put the corresponding Mplus results or information into an R data frame.

The following are descriptions about available functions, including the type of R structure.

function: mplus.print.input.instructions output: Returns the Input Instructions argument(s): Name of the H5 file return type: List of character string example:

```
> mplus.print.input.instructions('ex3.1results.h5')
TITLE: this is an example of a simple linear
regression for a continuous observed
dependent variable with two covariates
DATA: FILE IS ex3.1.dat;
FORMAT IS 3(F12.6,1X);
VARIABLE: NAMES ARE y1 x1 x3;
USEVAR are Y1 X1 X3;
DEFINE:
MODEL: y1 ON x1@3 x3;
x1 with x3;
OUTPUT: STAND CINT MOD(0);
SAVEDATA: H5RESULTS = ex3.1results.h5;
function: mplus print summary analysis
```
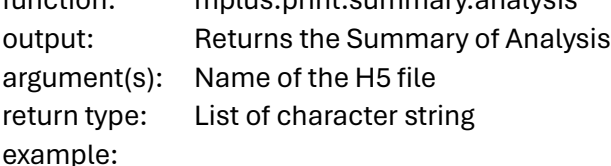

```
> mplus.print.summary.analysis('ex3.1results.h5')
Summary of Analysis
Number of groups: 1
Number of observations: 500
Number of dependent variables: 1
Number of independent variables: 2
Number of continuous latent variables: 0
Estimator: ML
Information matrix: OBSERVED
Maximum number of iterations: 1000
Convergence criterion: 5.000000e-05
Maximum number of steepest descent iterations: 20
Input data file(s)
  Input data format: (3(F12.6,1X))
  Data files: ex3.1.dat 
Observed dependent variables
  Continuous: Y1 
Observed independent variables
 Observed independent variables[1]: X1 
 Observed independent variables[2]: X3
```
function: mplus.print.model.fit.information output: Returns the Model Fit Information argument(s): Name of the H5 file return type: 2-column data frame; headers (description, value) example:

> mplus.print.model.fit.information('ex3.1results.h5')

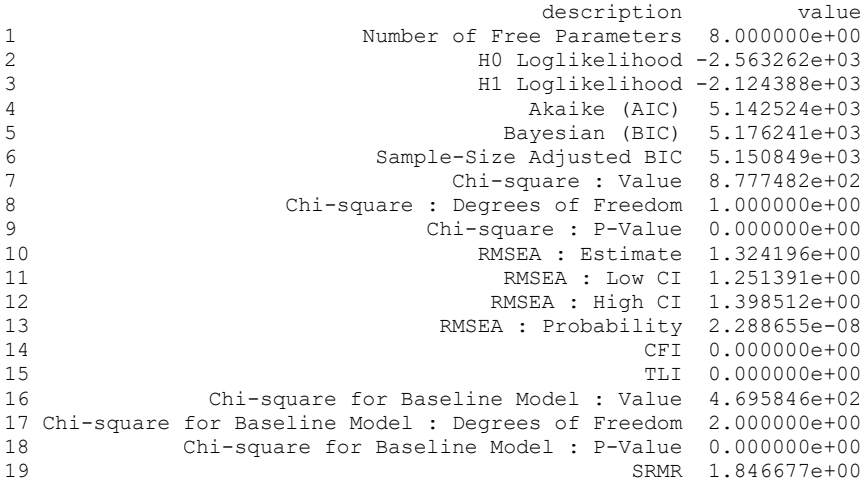

function: mplus.print.model.results output: Returns the Model Results argument(s): Name of the H5 file return type: Data frame; varying number of columns matching the Mplus output example:

> mplus.print.model.results('ex3.1results.h5')

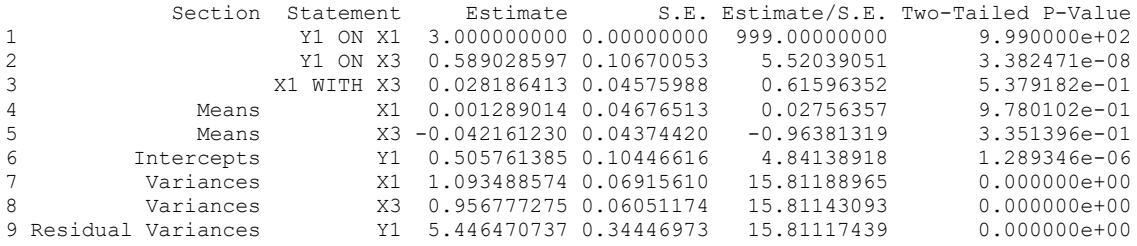

There are functions corresponding to other sections of the Mplus output similar to the function for the MODEL RESULTS section. These functions are: mplus.print.confidence.intervals, mplus.print.standardized.model.results, mplus.print.standardized.confidence.intervals, mplus.print.rsquare, mplus.print.model.modification.indices, mplus.print.irt.parameterization, mplus.print.results.in.probability.scale, mplus.print.logistic.regression.odds.ratio.results, mplus.print.confidence.intervals.in.probability.scale,

mplus.print.latent.class.indicator.odds.ratios, and mplus.print.brant.wald.test.